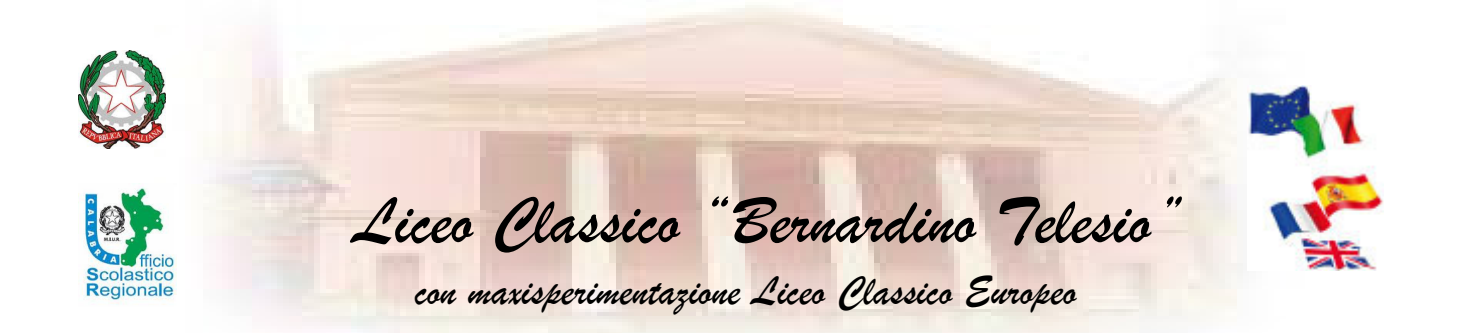

Prot. 6038 del 20/11/2014

## REGOLAMENTO USO DEI LABORATORI

Estremi approvazione:

Collegio dei Docenti: Delibera n. 5 del 11/11/2014

Consiglio di Istituto: Delibera n. 7 del 18/11/2014

**Piazza XV Marzo – 87100 Cosenza** tel. +39.0984.71979 – 21224 -1861911 – fax +39. 0984 796420 codice fiscale 80004450781 www.liceotelesiocosenza.gov.it - cspc010007@istruzione.it - cspc010007@pec.istruzione.it

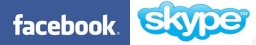

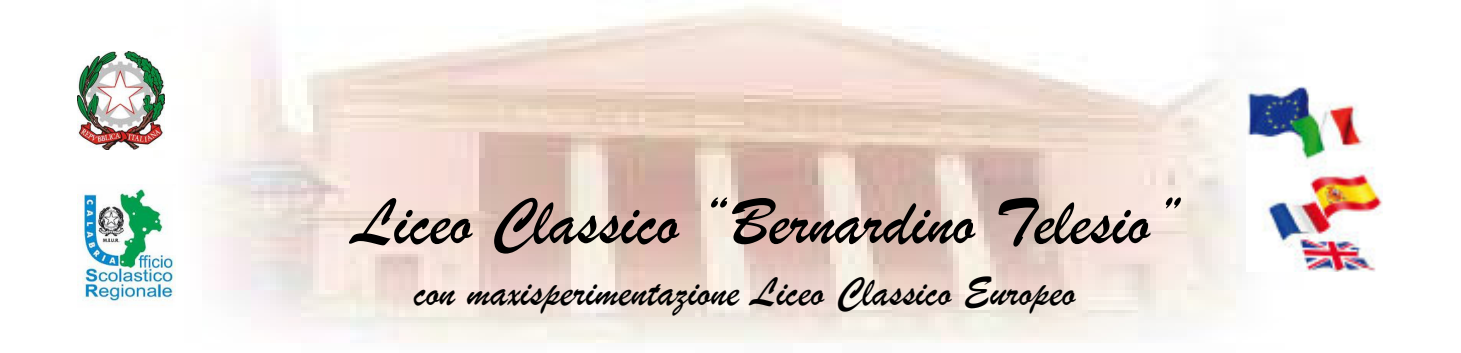

## Norme comportamentali relative all'uso dei laboratori di informatica

Si invitano docenti e alunni dell'Istituto a prendere visione del presente regolamento al fine di garantire un corretto ed ordinato utilizzo dei laboratori e strutture informatiche a disposizione della scuola:

- 1. L'accesso ai laboratori non è consentito se non vi è la presenza di un docente che provvederà all'apertura e chiusura degli stessi e a custodirne la chiave ;
- 2. I docenti di ciascuna classe assegneranno agli alunni la postazione di lavoro, che dovrà essere compilata nell'apposito modulo (mod.lab.1) e conservato nel registro delle attività di laboratorio;
- 3. Compilare l'apposito registro di laboratorio da cui risulti il giorno, l'ora e la classe che ha utilizzato il laboratorio;
- 4. La gestione dei laboratori, durante la presenza della classe viene concordata tra docenti/alunni per coinvolgere tutti ad un migliore utilizzo degli stessi;
- 5. I docenti interessati potranno settimanalmente prenotarsi indicando l'ora e la classe sull'apposito modello fissato all'ingresso dei laboratori;
- 6. L'utilizzo dei laboratori per attività extracurriculari, dovranno svolgersi in orari in cui gli stessi non risultano impegnati in attività didattiche;
- 7. Tutte le attività dovranno svolgersi nel massimo silenzio e con dovuto rispetto delle attrezzature;
- 8. E' assolutamente vietato l'uso di software che non risulta di proprietà della scuola.
- 9. Non alterare, per alcun motivo, i files già esistenti;
- 10.Non creare cartelle nuove ma inserire i propri lavori nelle cartelle predisposte dai docenti;
- 11.Non alterare e non cancellare, per alcun motivo, i files di altrui proprietà;
- 12.Non alterare per alcun motivo i collegamenti esistenti tra le varie periferiche (stampanti, mouse, monitor, ecc…);
- 13.Non toccare mai lo schermo con le dita;
- 14.Non consumare colazioni e cibarie varie nell'aula;
- 15. Segnalare per iscritto la richiesta di materiale di consumo e/o eventuali malfunzionamenti al docente responsabile del laboratorio affinché provveda ad effettuare la segnalazione in presidenza;
- 16. E' vietato comunicare le PASSWORD d'accesso agli alunni;
- 17. Il collegamento in INTERNET deve essere autorizzato per iscritto, compilando l'apposito Modulo e trascrivendo sul registro i tempi di accesso;
- 18.Ogni classe, insieme al docente, nel massimo silenzio, raggiungerà, il laboratorio che al termine dell'esercitazione verrà lasciato libero, cinque minuti prima della fine dell'ora; gli alunni devono essere accompagnati dal docente sia in entrata in laboratorio che in uscita;
- 19. Libri e materiale informatico in dotazione potranno essere consultati esclusivamente in laboratorio.
- 20.Ogni classe nominerà due alunni che avranno il compito di:
	- aiutare i docenti a vigilare sul comportamento degli alunni della classe;
	- distribuire e ritirare il materiale messo a disposizione della scuola;
	- controllare che, all'uscita , i computers, le stampanti ed ogni altro strumento siano regolarmente spenti;
	- controllare che siano lasciate in ordine le sedie, i copritastiere, portamoduli ecc.;
	- buttare carte o altri rifiuti negli appositi cestini;

21. Assicurarsi che il laboratorio sia debitamente chiuso.

- Collegio dei Docenti: Delibera n. 5 del 11/11/2014
- Consiglio di Istituto: Delibera n. 7 del 18/11/2014

**Piazza XV Marzo – 87100 Cosenza** tel. +39.0984.71979 – 21224 -1861911 – fax +39. 0984 796420 codice fiscale 80004450781 www.liceotelesiocosenza.gov.it - cspc010007@istruzione.it - cspc010007@pec.istruzione.it

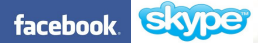

Estremi approvazione: